2024/05/18 18:22 1/1 Run Program at Boot

## **Run Program at Boot**

You can set the Pi to run a program when the unit starts, this is quite often the case if you have a Pi running a task that needs to start if the unit is rebooted (by user or power outage etc).

I am running a Python script that displays the current IP Address on a 2 line LCD, I want this to run when the Pi boots (or reboots). The program is called UMD004.py and is located in the /home/pi/Python directory.

We can use the .bashrc file to run a program at boot:

Ensure you are in the /home/pi folder and from the command line run: sudo nano .bashrc

At the end of the file add a line to run the Python script:

sudo /home/pi/Python/UMD004.py &

The & is important if your program does not end (say its a looping program) the & tells raspbian not to wait for the program to terminate before continuing.

From:

http://cameraangle.co.uk/ - WalkerWiki - wiki.alanwalker.uk

Permanent link:

http://cameraangle.co.uk/doku.php?id=run\_program\_at\_boot&rev=1473244185

Last update: 2023/03/09 22:35

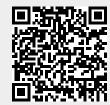